# KOMA-Script Datei scrjura.dtx \*

Markus Kohm† Dr. Alexander Willand‡

2008/01/23

Das scrjura-Paket ist für die Kautelarjurisprudenz gedacht. Es soll für Anwälte und Notare eine flexible Hilfe bei der Abfassung von Verträgen, Satzungen und juristischen Kommentaren bieten. Es ist in Zusammenarbeit mit Dr. Alexander Willand entstanden, bzw. noch immer in Entstehung begriffen.

# Inhaltsverzeichnis

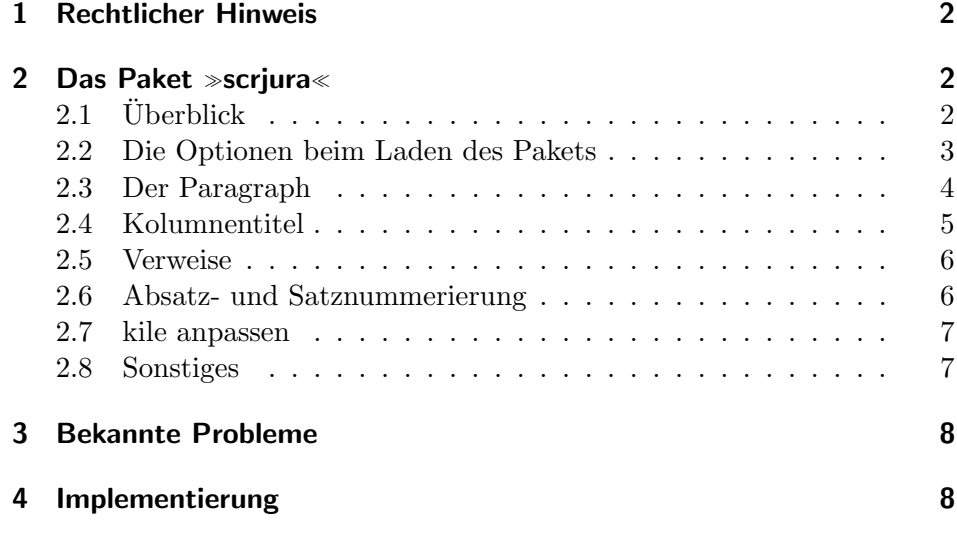

<sup>∗</sup>Diese Datei ist Version v0.4b von scrjura.dtx.

<sup>†</sup>Paketautor, mailto:komascript(at)gmx.info

<sup>‡</sup>Autor der Anleitung

### 1 Rechtlicher Hinweis

Dieser Teil von KOMA -Script darf ohne die restlichen Teile von KOMA - Script verteilt werden. Dazu dürfen die Dateien »scrlogo.dtx« und » scrjura.dtx« unter den Bedingungen der LAT<sub>E</sub>X Project Public License, wahlweise Version 1.3b oder (nach Ihrer Entscheidung) jede spätere Version, verteilt und verändert werden. Die aktuelle Version dieser Lizenz ist unter http://www.latex-project.org/lppl.txt zu finden und Version 1.3b oder neuer ist Teil von LATEX Version 2005/12/01 oder neuer. Es ist nicht gestattet die Datei »scrjura.dtx« ohne die Datei »scrlogo.dtx« zu verteilen. Eine Verteilung ist nur zusammen gestattet.

Zu KOMA-Script existiert eine ausführliche Anleitung in Deutsch und Englisch. Die Anleitung zum Paket scrjura existiert derzeit jedoch nur in dieser deutschen Kurzform.

Das komplette KOMA -Script-Paket ist unter CTAN:/macros/latex/contrib/ koma-script/ zu finden, wobei  $\text{CTAN:} \le$  ein abkürzendes Synonym für das Verzeichnos »tex-archive« jedes CTAN-Servers oder -Spiegels, beispielsweise ftp://ftp.dante.de/tex-archive/ darstellt. Siehe http://www.ctan.org für eine Liste aller CTAN-Server und -Spiegel.

## 2 Das Paket  $\gg$ scrjura $\ll$

### 2.1 Überblick

Das Paket scrjura ist in erster Linie für den Satz von Verträgen gedacht. Über eine Reihe von Optionen kann die Wirkung des Pakets verändert werden. Innerhalb von Verträgen steht eine Reihe von Befehlen zur Verfügung.

Wer juristische Dokumente verfasst, steht oft unter hohem Zeitdruck. Uberraschende Fehlermeldungen von  $\mathbb{H}$ EX  $2_{\varepsilon}$  kann man da nicht brauchen. Erfreulicherweise setzt scrjura lediglich das keyval-Paket voraus.

scrjura bietet zwei Modi:

- 1. den " Vertragsmodus": das gesamte Dokument wird als Vertrag gesetzt;
- 2. den "Umgebungsmodus": Nur der Text innerhalb der contract-Umgebung wird als Vertrag gesetzt.

Der Vertragsmodus wird durch die Option contract beim Laden des Pakets dauerhaft eingeschaltet. Also: Mit \usepackage[contract]{scrjura} wird Text nach \begin{document} als Vertrag gesetzt. Der Umgebungsmodus wird dagegen wie jede andere Umgebung mit \begin{contract} begonnen und ist entsprechend mit \end{contract} zu beenden. Beide Modi können nicht im gleichen Dokument verwendet werden.

Ein Inhaltsverzeichnis wird wie üblich mit \tableofcontents erzeugt und enthält – neben etwaigen anderen Überschriften – auch alle Paragraphentitel, sofern scrjura mit der Option juratotoc geladen wurde. Automatische Kolumnentitel sind ebenfalls möglich.

Jeder Paragraph hat einen Titel, z. B.: \Paragraph{title=Besitz}. Die Nummerierung der Paragraphen erfolgt automatisch, kann aber auch manuell vorgenommen werden.

Enthält ein Paragraph mehr als einen Absatz, werden alle Absätze automatisch nummeriert. Die Nummerierung kann fallweise abgeschaltet werden. Es ist darüber hinaus möglich, die Sätze eines Absatzes nummerieren zu lassen.

Paragraphen, Absätze und Sätze können referenziert werden. Bei Absätzen besteht die Wahl, wie die Ausgabe erfolgt; es ist sowohl möglich, beispielsweise "§ 16 Absatz 3 Satz 1" als auch "§ 16 III 1" als Ausgabe zu erhalten.

scrjura unterstützt das hyperref-Paket, ist damit aber hier noch nicht ausfürlich getestet worden. Wie immer, wird hyperref zuletzt geladen. Andernfalls gibt es faszinierende Fehlermeldungen. Wird hyperref wieder entfernt, muss die \*.aux-Datei gelöscht werden.

### 2.2 Die Optionen beim Laden des Pakets

- contract Die Option contract sorgt dafür, dass das gesamte Dokument als Vertrag interpretiert wird. Innerhalb des Dokuments ist dann keine weitere Vertragsumgebung zu verwenden. Dasselbe Verhalten kann erreicht werden, indem unmittelbar nach \begin{document} eine contract-Umgebung begonnen und unmittelbar vor \end{document} wieder beendet wird.
- juratotoc Die Option juratotoc sorgt dafur, dass die Paragraphen in das Inhaltsver- ¨ juratoclevel zeichnis eingetragen werden. Dabei wird in der Voreinstellung die Gliederungstiefe 2 für diese Einträge verwendet. Über den Zähler juratoclevel kann auch eine andere Gliederungstiefe vorgegeben werden. Das Paket greift hier auf die Routinen von LATEX zur Erstellung eines Inhaltsverzeichnisses zurück. Bei dreistelligen Paragraphennummern kann im Inhaltsverzeichnis die Nummer in den Überschriftstext hineinragen.

Die einfachste Abhilfe gegen diesen Fehler besteht darin, die Box mit der Gliederungsnummer zu verbreitern, beispielsweise mit

\renewcommand{\numberline}[1]{\makebox[6em][l]{#1}}.

Die Breite der Box lässt den jeweiligen Gegebenheiten anpassen.

Eine andere Abhilfe bei der Verwendung einer Komascript-Klasse besteht darin, die Option tocleft zu verwenden. Zuletzt kann man selbstverständlich auf die verschiedenen Pakete zurückgreifen, mit denen sich das Inhaltsverzeichnis anpassen lässt. Den Gewinn an Möglichkeiten erkauft man sich allerdings mit einem erhöhten Risiko, dass Fehler auftreten.

Im deutschen Recht werden Absätze in Normen zwar arabisch nummeriert, parcitename aber mit römischen Nummern referenziert. Mit der Option parcitename kann dafür gesorgt werden, dass scrjura Absätze anders, nämlich in der Form  $\paramer \'Nummer$  referenziert.

 $s$ entencecitename Normalerweise werden  $Sätze$  mit arabischen Nummern gezählt und referenziert. Es kann jedoch mit der Option sentencecitename auch dafür gesorgt werden, dass sie in der Form **\sentencename**  $\langle Nummer \rangle$  referenziert werden.

### 2.3 Der Paragraph

scrjura fuhrt zwei Gliederungsebenen ein: Paragraph und Subparagraph. ¨ Selbstverständlich funktioniert deren im folgenden beschriebene Befehle im Umgebungsmodus nur innerhalb der Vertragsumgebung.

\Paragraph Für die Paragraphenüberschrift stehen verschiedene optionale Argumente zur Verfügung, die – ungewohnterweise – in einer durch Kommata zu trennenden key=value-Liste angegeben werden:

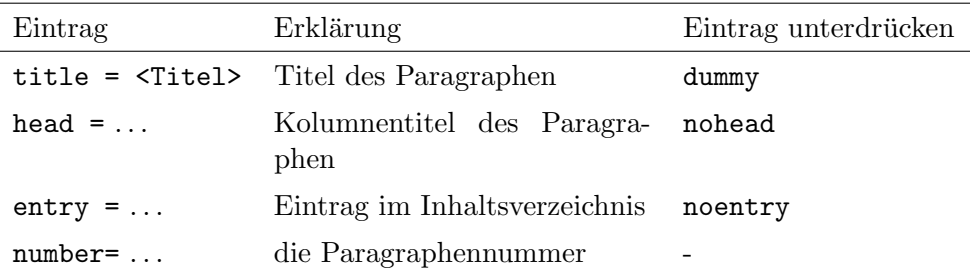

Beispiele:  $\text{Paragraph}$ {title=Gattungsschuld, number=244} gibt  $\frac{8}{3}$  244 Gattungsschuld" aus. \Paragraph{title=Gattungsschuld} als erster Paragraph gibt "§ 1 Gattungsschuld" aus, während **\Paragraph**{} an gleicher Stelle zu " $\S 1$ " führt, also einer Paragraphenzählung ohne Titel.

Will man aber beginnend von beispielsweise § 244 an eine Reihe von Paragraphen setzen, empfiehlt es sich nicht, die Option number= zu verwenden, denn die Option lässt den Zähler Paragraph unberührt. Will man nicht alle Paragraphen per Hand nummerieren, kann mit \setcounter{Paragraph}{243} der Startpunkt fur eine automatische ¨ Zählung gesetzt werden. Bei **\SubParagraph** ist der Zähler natürlich mit einer arabischen Zahl anzugeben, auch wenn die Ausgabe dann in Kleinbuchstaben erfolgt.

\SubParagraph Sofern ein Paragraph eingeschoben werden soll, kann dieses Makro verwendet werden, es verhält sich im übrigen wie **\Paragraph**. Die Nummerierung fügt der zuletzt verwendeten Paragraphennummer einen Kleinbuchstaben hinzu.

> Die Nummerierung für **\SubParagraph** erfolgt in scrjura.sty über folgende Definition:

\renewcommand\*{\thecontractSubParagraph}{% {\theParagraph\alph{contractSubParagraph}}}

Wer zwischen Paragraphenzahl und dem Kleinbuchstaben einen Abstand wünscht, sowie nach dem Kleinbuchstaben eine runde Klammer, kann in die Präambel also einfügen:

```
\renewcommand*{\thecontractSubParagraph}{%
{\theParagraph~\alph{contractSubParagraph})}}.
```
preskip Abstände vor und nach der Paragraphen-Überschrift können derzeit über postskip \setkeys{contract}{preskip=..., postskip=...} gesetzt werden.

> Es ist möglich, einen Vertrag in Abschnitte zu unterteilen unter Verwendung z. B. von \section{}. Allerdings muss entweder vorher die contract-Umgebung beendet und danach fortgesetzt werden (die Paragraphenz¨ahlung wird dadurch nicht zuruckgesetzt), oder man setzt davor ein ¨ \parnumberfalse und danach ein \parnumbertrue. Vergisst man dies, wird der Abschnitt zum ersten als Paragraphenabsatz und dann als Abschnitt nummeriert.

### 2.4 Kolumnentitel

Bei langen Verträgen können automatische Kolumnentitel hilfreich sein. Allerdings hängt die Ausgabe hier davon ab, wie die diese erzeugt werden. markboth scriura unterstützt diese LATEX 2<sub>ε</sub>-Befehle sowie die darauf aufbauenden markright \rightmark und \leftmark. Mit dem Paket scrpage2 könnte beispielsweise in der Präambel angegeben werden

```
\usepackage[juratotoc, markboth]{scrjura}
\usepackage[automark]{scrpage2}
\pagestyle{scrheadings}
\ihead{\rightmark}
\chead{}
\ohead{\leftmark}
```
\Paragraphmark Hiermit k¨onnen – ¨ahnlich wie bei \chaptermark{} – Kolumnentitel per Hand gesetzt werden.

### 2.5 Verweise

scrjura verfügt über einige sehr praktische Möglichkeiten, sich im Vertragstext auf andere Paragraphen, Absätze und Sätze zu beziehen:

- \ref{} (in der Klammer ist jeweils das Label anzugeben) verweist in der Form Paragraph Absatz Satz (z. B. § 2 III 1) auf die genaue Stelle des Labels \label{}.
- \refParagraph{} druckt nur den Paragraphen,
- \refPar{} druckt nur den Absatz und
- \refSentence{} nur den Satz.

Daraus kann man problemlos Anweisungen wie:

\newcommand\*{\refPARabs}[1]{\refParagraph{#1}~\refPar{#1}} ableiten. \refPARabs{} wurde die Stelle des Labels mit Paragraph und ¨ Absatz beschreiben.

#### 2.6 Absatz- und Satznummerierung

\parnumbertrue Absätze in Paragraphen werden automatisch nummeriert. Mit \parnumberfalse \parnumberfalse kann die Nummerierung ab- und mit \parnumbertrue wieder eingeschaltet werden.

\Sentence Auch alle einzelnen S¨atze eines Absatzes k¨onnen durch eine hochgestellte Ziffer nummeriert werden. Allerdings kann dies nicht automatisch geschehen. Am einfachsten gestaltet sich die Satznummerierung unter Zuhilfenahme des Befehls \useshorthands aus dem ohnehin bei deutschen Texten notwendigen babel-Paket:

```
\usepackage[...]{babel}
\useshorthands{'}
\defineshorthand{'S}{\Sentence\ignorespaces}
```
\defineshorthand{'.}{. \Sentence\ignorespaces}

Die Sätze lassen sich mit einem vorangestellten 'S nummerieren. Alternativ kann der Satzendepunkt apostrophiert gesetzt werden: '., damit wird dann der nächste Satz nummeriert.

#### 2.7 kile anpassen

Bei langen Verträgen ist es sehr hilfreich, die Gliederung und die Paragraphentitel auf dem Bildschirm einblenden zu können. Wer kile als Editor verwendet, der kann sich – Open Source sei Dank! – selbst helfen. Bei Version  $2.0.0$  von kile genügt es, in der Datei kiledocumentinfo.cpp an geeigneter Stelle zwei Zeilen einzufügen:

```
m_dictStructLevel["\\Paragraph"]=
KileStructData(5, KileStruct::Sect, "Paragraph");
m_dictStructLevel["\\SubParagraph"]=
KileStructData(6, KileStruct::Sect, "SubParagraph");
```
(Einzufugen ohne Zeilenumbruch.) ¨

Zahlen über 7 sind eine schlechte Idee. Nach dem Speichern der Datei folgt der übliche Dreisprung: configure, make, make install (oder checkinstall  $\dots$ ). kile zeigt danach Paragraphen und »Unterparagraphen« als Dokumentenstruktur an. Vielleicht findet ein Anwender ja heraus, wie dies mit tecniccenter zu bewerkstelligen ist.

### 2.8 Sonstiges

\parname Sprachabh¨angiger Name von Absatz und Satz.

\sentencename Ausgabe der automatischen Z¨ahler fur Paragraph und eingeschobener Pa- ¨

\AutoPar Automatische und manuelle Absatznummerierung.

Absatznummern ein- und ausschalten.

Zähler für die Absatznummern und dessen Ausgabe und Formatierung und Formatierung der Referenz. ACHTUNG: \thepar muss bei unverändertem \parciteformat eine arabische Zahl sein!

So etwas wie **\ref** nur für den Paragraphen.

So etwas wie **\ref** nur für den Absatz.

\thecontractParagraph \thecontractFaragraph ragraph bei Verträgen. \ManualPar \ifparnumber \parnumbertrue \parnumberfalse par \thepar \parformat \parciteformat \refParagraph \refPar

\refSentence So etwas wie \ref nur für den Satz.

\thesentence \sentenceciteformat

sentence Zähler für die Satznummer und dessen Ausgabe, sowie Formatierung der Referenz. ACHTUNG: \thesentence muss bei unverändertem \sentenceciteformat eine arabische Zahl sein!

\newmaxpar Werden intern verwendet und müssen deshalb allenfalls für Paketautoren \getmaxpar dokumentiert werden.

### 3 Bekannte Probleme

Automatische Absatznummerierung kann gestört werden. Paket hyperref darf nicht vor scrjura geladen werden. Noch nicht alles implementiert. Kein Support, da Alpha-Version.

## 4 Implementierung

1 \@ifpackageloaded{hyperref}{%

- 2 \PackageError{scrjura}{Package hyperref already loaded}{%
- 3 If you want to use package scrjura with package hyperref, you have to 4 use\MessageBreak
- 5 package scrjura before package hyperref.\MessageBreak
- 6 To solve the problem, you just should move the loading of package
- 7 hyperref\MessageBreak
- 8 behind the loading of package scrjura.}%
- 9 }
- contract Mit der Option contract wird das gesamte Dokument zu einem Vertrag. Man darf dann keine der von diesem Paket bereit gestellten Umgebungen mehr innerhalb des Dokuments verwenden! Realisiert wird dies, indem ganz am Ende von \begin{document} noch \contract ausgeführt wird.

```
10 \DeclareOption{contract}{%
11 \g@addto@macro\document\contract%
12 }
```
juratotoc Mit dieser Option wird der Schalter \if@juratotoc auf \iftrue gesetzt.

\if@juratotoc Mit dem Schalter wiederum wird erreicht, dass Paragraphen in das Inhaltsverzeichnis ausgenommen werden.

> 13 \newif\if@juratotoc 14 \DeclareOption{juratotoc}{\@juratotoctrue}

```
markright
        markboth
  \Paragraphmark
                  Mit diesen Optionen wird \Paragraphmark so umdefiniert, dass es ent-
                  weder ein \markright oder ein \markboth ausführt. Im Gegensatz zu
                  \chaptermark etc. erwartet \Paragraphmark neben dem Titel auch noch
                  die zu verwendende Nummer (das könnte bei Bedarf noch geändert wer-
                  den!)
                  15 \newcommand*{\Paragraphmark}[1]{}
                  16 \DeclareOption{markright}{%
                  17 \renewcommand*{\Paragraphmark}[1]{\markright{#1}}%
                  18 }
                  19 \DeclareOption{markboth}{%
                  20 \renewcommand*{\Paragraphmark}[1]{\markboth{#1}{#1}}%
                  21 }
     parcitename
sentencecitename
                 In der Voreinstellung werden die Absätze über römische Zahlen zitiert. Man
                  kann sie aber auch über den Namen zitieren, also in der Form »Absatz
                  3 \ll statt »III\ll. Das gleiche gibt es dann auch noch für Sätze.
                  22 \DeclareOption{parcitename}{%
                  23 \AtEndOfPackage{\renewcommand*{\parciteformat}[1]{\parname~#1}}%
                  24 }
                  25 \DeclareOption{sentencecitename}{%
                  26 \AtEndOfPackage{\renewcommand*{\sentenceciteformat}[1]{\sentencename~#1}}%
                  27 }
```
Optionen ausführen.

28 \ProcessOptions\relax

Es wird das Paket keyval benötigt, weil alles weitere darauf aufbaut.

```
29 \RequirePackage{keyval}
```
contract Die Umgebung contract wird als Anweisung \contract definiert. Nichts \contract desto trotz handelt es sich dabei um eine Umgebung und sollte sie immer als Umgebung verwendet werden! Die Umgebung kann nicht geschachtelt werden. Sie darf aber enden und dann erneut verwendet werden. Die Paragraphen werden jedoch über alle Verträge hinweg nummeriert. Das Ende eines Vertrags ist also genau genommen nur eine Unterbrechung.

> \newcommand\*{\contract}{% \renewcommand\*{\contract}{% \contract@nest@error{contract}% 33 }% \let\@doendpe\contract@doendpe

- 35 \let\Paragraph\contract@paragraph
- 
- 36 \let\c@Paragraph\c@contractParagraph

37 \edef\cl@Paragraph{\cl@Paragraph\cl@contractParagraph}% 38 \let\SubParagraph\contract@subparagraph 39 \let\c@SubParagraph\c@contractSubParagraph 40 \edef\cl@SubParagraph{\cl@SubParagraph\cl@contractSubParagraph}% 41 \let\Par\contract@everypar 42 \let\Sentence\contract@sentence 43 } 44 \let\if@jura@skiphyperref\iftrue 45 \let\cl@Paragraph\@empty 46 \let\cl@SubParagraph\@empty 47 \newcounter{contractParagraph} 48 \renewcommand\*{\thecontractParagraph}{% 49 {\S~\arabic{contractParagraph}}} 50 \newcounter{contractSubParagraph} 51 \@addtoreset{SubParagraph}{Paragraph} 52 \renewcommand\*{\thecontractSubParagraph}{% 53 {\theParagraph\alph{contractSubParagraph}}} \contract@paragraph Das ist das Macro, das in Verträgen \Paragraph zur Verfügung stellt. Ein Vertrag besteht aus mehreren Paragraphen. Jeder Paragraph hat einige optionale Elemente, die uber das keyval-Paket geregelt werden. ¨ title head Der Titel setzt dabei zunächst auch die anderen beiden. Man kann die entry nohead noentry Der Titel, der Kolumnentitel und der Verzeichniseintrag des Paragraphen. beiden aber auf leer setzen. Insbesondere aber kann man sie mit den no-Optionen auch abschalten. 54 \define@key{contract}{title}{% 55 \def\contract@title{#1}% 56 \ifx\contract@entry\relax\def\contract@entry{\contract@title}\fi 57 \ifx\contract@head\relax\def\contract@head{\contract@title}\fi 58 } 59 \define@key{contract}{entry}{\def\contract@entry{#1}} 60 \define@key{contract}{noentry}[]{\let\contract@entry\relax} 61 \define@key{contract}{head}{\def\contract@head{#1}} 62 \define@key{contract}{nohead}[]{\let\contract@head\relax} number Die Nummer kann mit dieser Option frei gestaltet werden. Es sind jedoch keine Paragraphen ohne Nummer erlaubt. Wird keine Nummer angegeben, so wird die Nummer automatisch gesetzt. 63 \define@key{contract}{number}{\def\contract@number{#1}} \contract@preskip Uber diese beiden Optionen kann der Abstand vor und nach einem Pra- ¨

\contract@postskip preskip postskip werden kann. graphen gesetzt werden. Wird nichts angegeben, so wird die globale Voreinstellung verwendet, die übrigens mit **\setkeys{contract}{...}** gesetzt

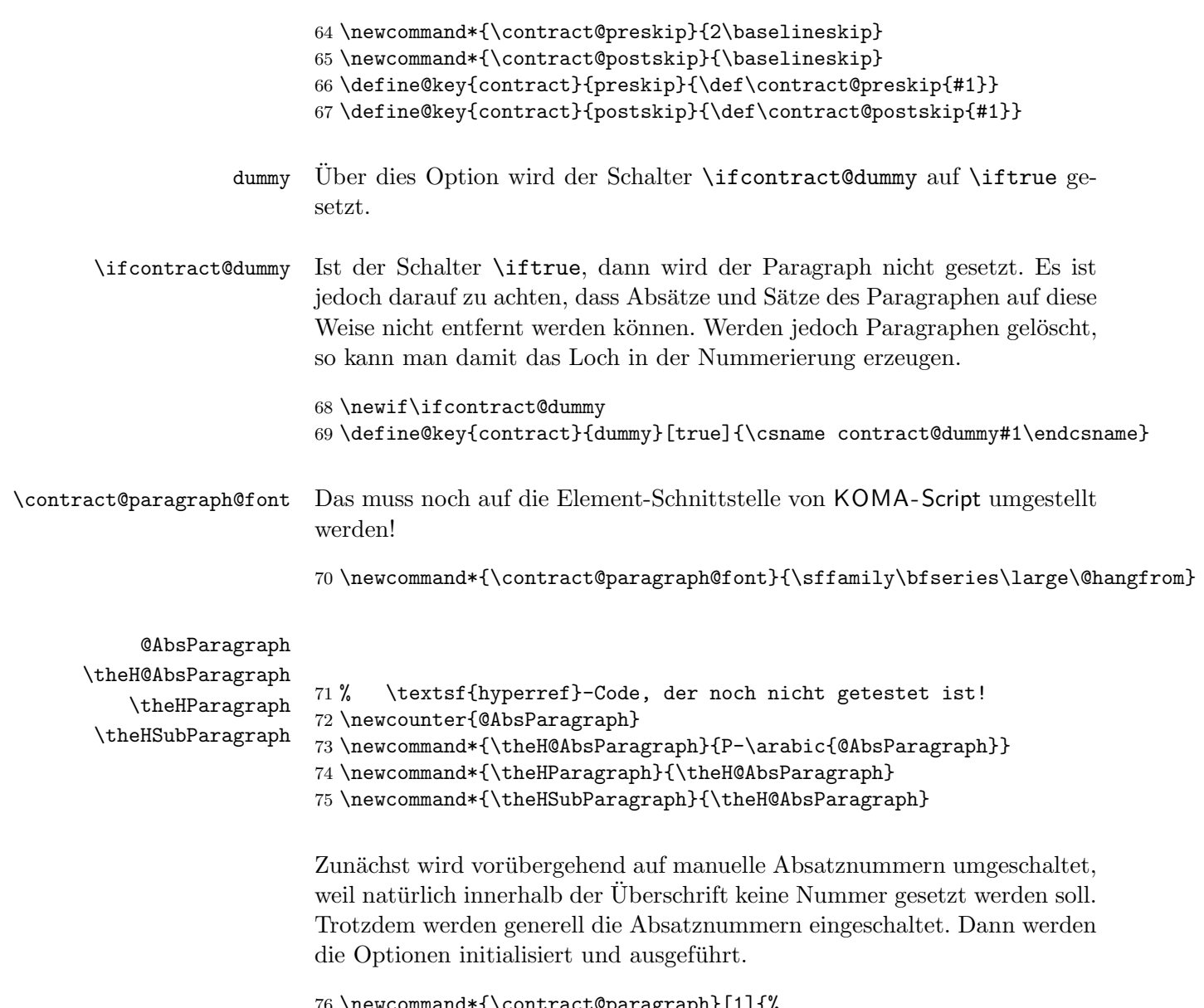

76 \newcommand\*{\contract@paragraph}[1]{% 77 \ManualPar\parnumbertrue

- 
- 78 \let\contract@title\relax
- 79 \let\contract@entry\relax
- 80 \let\contract@head\relax
- 81 \let\contract@number\relax
- 82 \contract@dummyfalse
- 83 \ifx\relax#1\relax\else\setkeys{contract}{#1}\fi

Wenn es kein Blindparagraph ist, werden Vorbereitung für nach der Überschrift getroffen und der vertikale Abstand eingefügt.

```
84 \ifcontract@dummy\else
85 \@afterindentfalse
86 \addvspace{\contract@preskip}%
87 \fi
```
Wenn die Nummer nicht manuell gesetzt wurde, wird die nächste Nummer verwendet. Im anderen Fall muss die Nummer gesetzt und auch dafür gesorgt werden, dass sowohl ein Label als auch hyperref diese Nummer verwenden.

```
88 \ifx\contract@number\relax
89 \let\p@Paragraph\@empty
90 \let\theParagraph\thecontractParagraph
91 \refstepcounter{Paragraph}%
92 \else
93 \begingroup
94 \let\@elt\@stpelt
95 \cl@Paragraph
96 \endgroup
97 \protected@edef\theParagraph{\S~\contract@number}%
98 \protected@edef\@currentlabel{\theParagraph}%
99 \fi
100 \stepcounter{@AbsParagraph}%
101 \begingroup\expandafter\expandafter\expandafter\endgroup
102 \expandafter\ifx\csname if@skiphyperref\endcsname\relax
103 \else
104 \expandafter\let\csname if@jura@skiphyperref\expandafter\endcsname
105 \csname if@skiphyperref\endcsname
106 \fi
107 \if@jura@skiphyperref\else
108 \hyper@refstepcounter{@AbsParagraph}%
109 \typeout{absolute Nummer: \the@AbsParagraph^^JLabel: '\@currentHref'}%
110 \quad \text{Vfi}
```
Zwecks Vereinfachung wird ab hier so getan, als wäre es ein Unterabschnitt.

\let\theSubParagraph\theParagraph

Außer für Blindparagraphen wird dann die Überschrift gesetzt, die Verzeichniseinträge vorgenommen und der Kolumnentitel angepasst.

- \ifcontract@dummy\else
- \begingroup
- \contract@paragraph@font \theParagraph
- \ifx\contract@title\relax\else\enskip\contract@title\fi
- \endgroup
- \ifx\contract@entry\relax\else

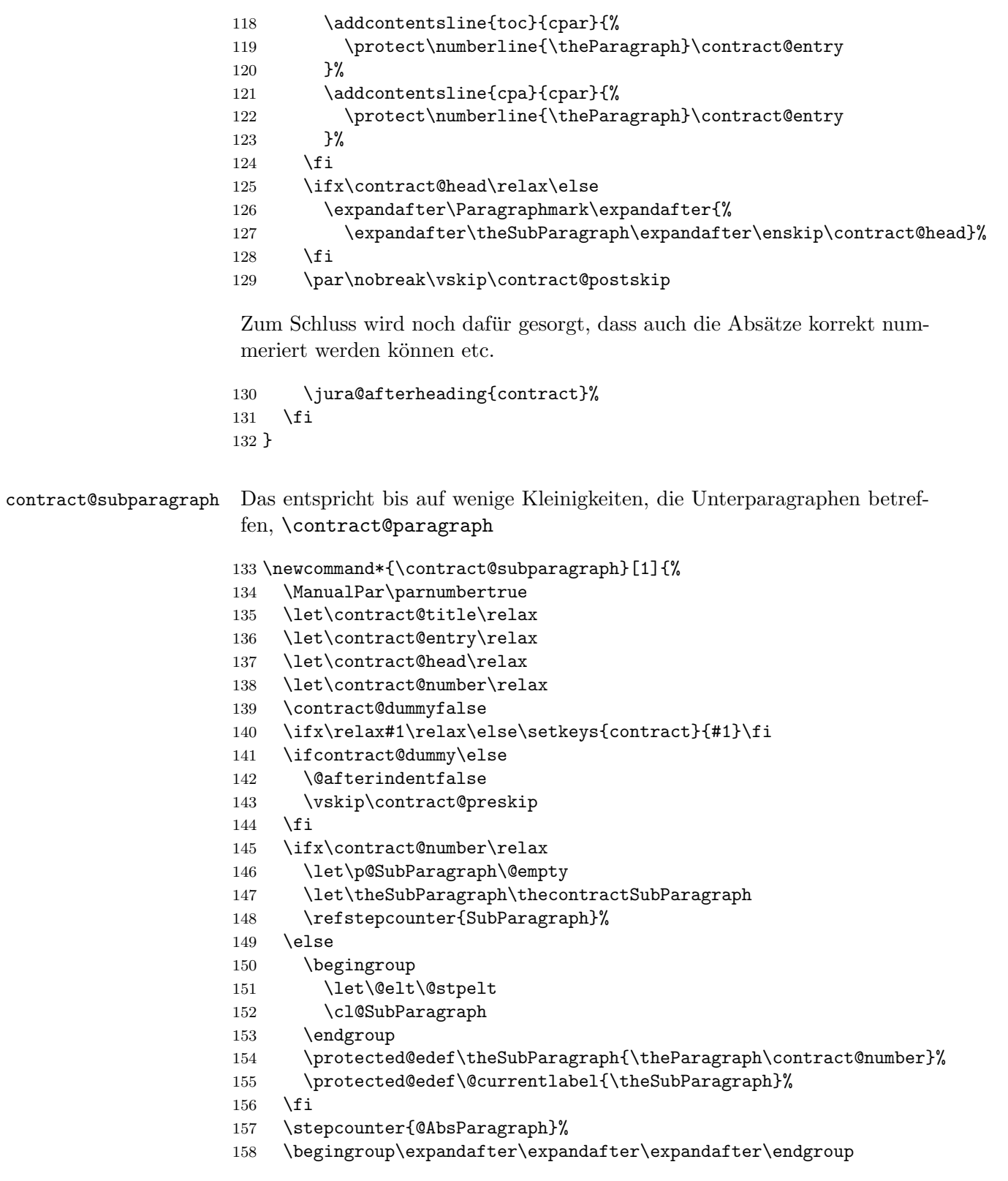

```
159 \expandafter\ifx\csname if@skiphyperref\endcsname\relax
160 \else
161 \expandafter\let\csname if@jura@skiphyperref\expandafter\endcsname
162 \csname if@skiphyperref\endcsname
163 \fi
164 \if@jura@skiphyperref\else
165 \hyper@refstepcounter{@AbsParagraph}%
166 \typeout{absolute Nummer: \the@AbsParagraph^^JLabel: '\@currentHref'}%
167 \fi
168 \ifcontract@dummy\else
169 \begingroup
170 \contract@paragraph@font \theSubParagraph
171 \ifx\contract@title\relax\else\enskip\contract@title\fi
172 \endgroup
173 \ifx\contract@entry\relax\else
174 \addcontentsline{toc}{cpar}{%
175 \protect\numberline{\theSubParagraph}\contract@entry
176 }%
177 \addcontentsline{cpa}{cpar}{%
178 \protect\numberline{\theSubParagraph}\contract@entry
179 }%
180 \overrightarrow{fi}181 \ifx\contract@head\relax\else
182 \expandafter\Paragraphmark\expandafter{%
183 \expandafter\theSubParagraph\expandafter\enskip\contract@head}%
184 \fi
185 \par\nobreak\vskip\contract@postskip
186 \jura@afterheading{contract}%
187 \fi
188 }
```
\AutoPar Automatische oder manuelle Absatznummern für alle Umgebungen akti-\ManualPar vieren.

```
189 \newcommand*{\AutoPar}{%
190 \expandafter\let\expandafter\jura@everypar
191 \csname \jura@type @everypar\endcsname
192 }
193 \newcommand*{\ManualPar}{%
194 \let\jura@everypar\relax
195 }
```
\jura@afterheading Entspricht \afterheading mit Erweiterungen fur automatischen Absatz- ¨ nummern.

```
196 \newcommand*{\jura@afterheading}[1]{%
197 \@nobreaktrue
198 \everypar{%
```
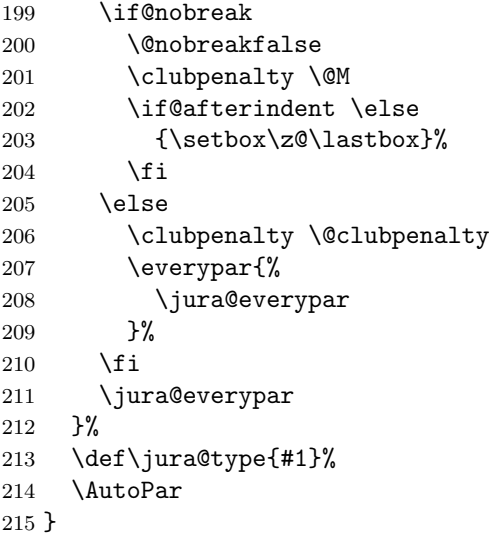

\jura@everypar Die Anweisung, die am Anfang von jedem Absatz auszufuhren ist, um die ¨ Nummer zu setzen. Außerhalb der Umgebungen ist das nichts.

\newcommand\*{\jura@everypar}{}

\@doendpe Diese Anweisung wird von LATEX verwendet, um am Ende von Umgebungen die kurz-, mittel- und langwirkenden Absatzaktionen zurückzusetzen. Damit hier nicht die automatische Absatznummerierung abgeschaltet wird, wird sie neu eingefügt.

```
217 \CheckCommand*\@doendpe{\@endpetrue
218 \def\par{\@restorepar\everypar{}\par\@endpefalse}\everypar
219 {{\setbox\z@\lastbox}\everypar{}\@endpefalse}}
220 \newcommand*{\contract@doendpe}{%
221 \@endpetrue
222 \def\par{%
223 \@restorepar\everypar{%
224 \csname jura@everypar\endcsname
225 }%
226 \par\@endpefalse
227 }%
228 \everypar{%
229 {\setbox\z@\lastbox}\everypar{%
230 \csname jura@everypar\endcsname
231 }%
232 \@endpefalse
233 }%
234 }
```
\l@cpar Verzeichnis-Eintrag fur einen Vertrags-Paragraphen. ¨

```
235 \newcommand*{\l@cpar}[2]{%
236 \if@juratotoc
237 \@dottedtocline{\value{juratoclevel}}{1.5em}{2em}{#1}{#2}%
238 \fi
239 }
```
juratoclevel Dieser Zähler gibt an, in welcher Ebene die Verzeichniseinträge für die Paragraphen erfolgen. Voreinstellung ist Ebene 2.

```
240 \newcounter{juratoclevel}
241 \setcounter{juratoclevel}{2}%
```
\jura@separator Wird verwendet, damit Leerzeichen am Anfang oder Ende entfernt werden können.

242 \DeclareRobustCommand\*{\jura@separator}[1]{#1}

\contract@everypar \jura@everpar für Verträge.

\ifparnumber par \thepar Absatznummern gesetzt. Die Absätze werden dann auch nicht gezählt. \theHpar \p@par Der Schalter gibt an, ob überhaupt mit Absatznummern gearbeitet werden soll. Sind Absatznummern deaktiviert, werden auch keine manuellen Ansonsten werden die Absätze mit \thepar nummeriert. Wichtig ist, dass der Absatzzähler mit den Paragraphen und den Unterparagraphen zurückgesetzt wird. Außerdem muss beim Zitieren als Elternobjekt der Paragraph mit ausgegeben werden.

```
243 \newif\ifparnumber
244 \newcounter{par}
245 \renewcommand*{\thepar}{\arabic{par}}
246 \newcommand*{\theHpar}{\theH@AbsParagraph-\Roman{par}}
247 \newcommand*{\parformat}{(\thepar)}
248 \renewcommand*\p@par{{\theSubParagraph\jura@separator{\nobreakspace}}}
249 \@addtoreset{par}{Paragraph}
250 \@addtoreset{par}{SubParagraph}
251 \newcommand*{\contract@everypar}{%
252 \ifparnumber
253 \refstepcounter{par}%
254 \refstepcounter{sentence}%
255 \begingroup
256 \protected@write\@auxout{}{%
257 \string\newmaxpar{contractpars}{\theSubParagraph}{\arabic{par}}}%
258 \getmaxpar\@tempa{contractpars}{\theSubParagraph}%
259 \typeout{Stored max is \@tempa}%
```

```
260 \ifnum \@tempa>\@ne
261 \parformat\nobreakspace
262 \qquad \text{if}263 \endgroup
264 \else
265 \setcounter{sentence}{0}\refstepcounter{sentence}%
266 \fi
267 }
```

```
\refParagraph Zitiert nur den Paragraphen einer Paragraphen, eines Absatzes oder eines
               Satzes.
```

```
268 \newcommand*{\refParagraph}[1]{%
269 \expandafter\ifx\csname r@#1\endcsname\relax
270 \ref{#1}%
271 \else
272 \begingroup
```
Alle Teile der Referenz bis auf den ersten in \@tempb ablegen.

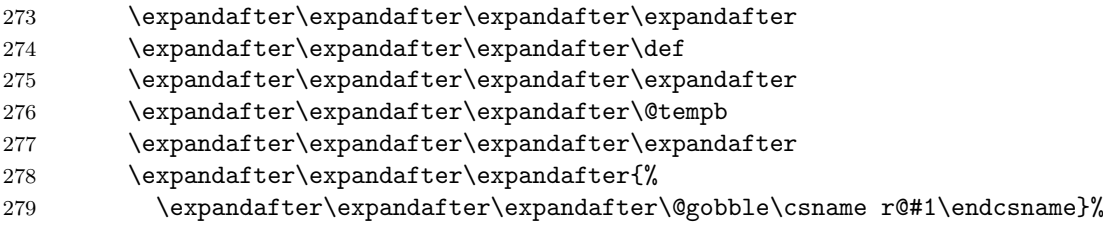

Den ersten Teil der Referenz in \@tempa ablegen.

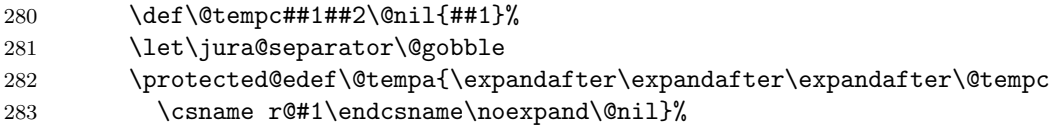

Den ersten Teil von \@tempa in \@tempa ablegen.

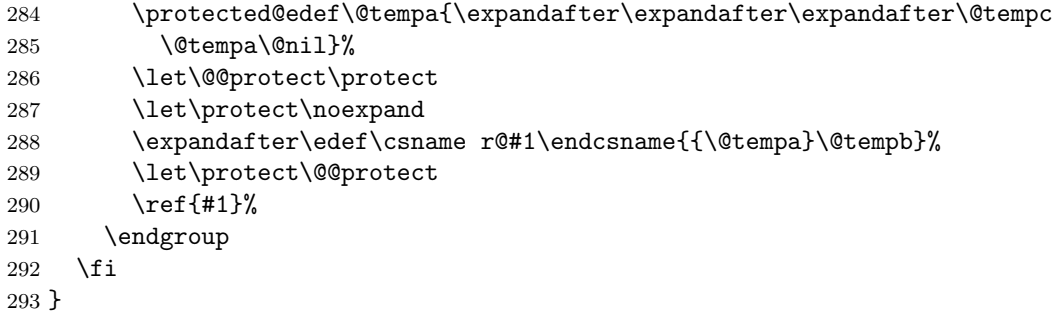

\refPar Zitiert nur den Absatz eines Absatzes oder eines Satzes.

```
294 \newcommand*{\refPar}[1]{%
295 \expandafter\ifx\csname r@#1\endcsname\relax
296 \ref{#1}%
297 \else
298 \begingroup
```
Alle Teile der Referenz bis auf den ersten in \@tempb ablegen.

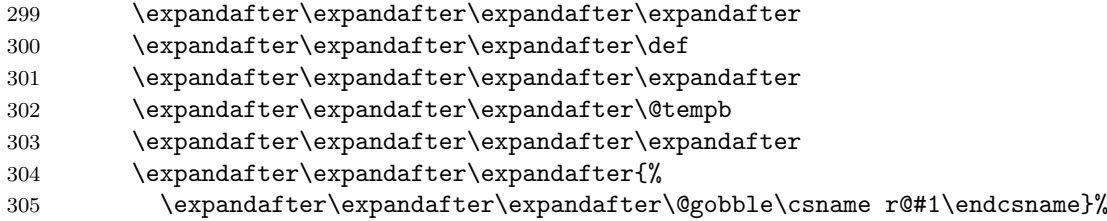

Den ersten Teil der Referenz in \@tempa ablegen.

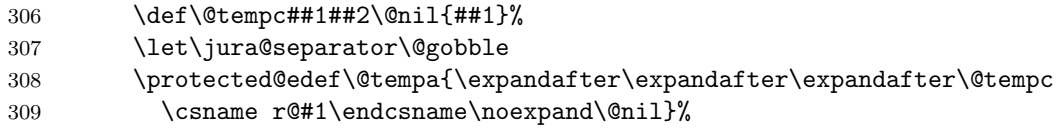

Den zweiten Teil von \@tempa in \@tempa ablegen.

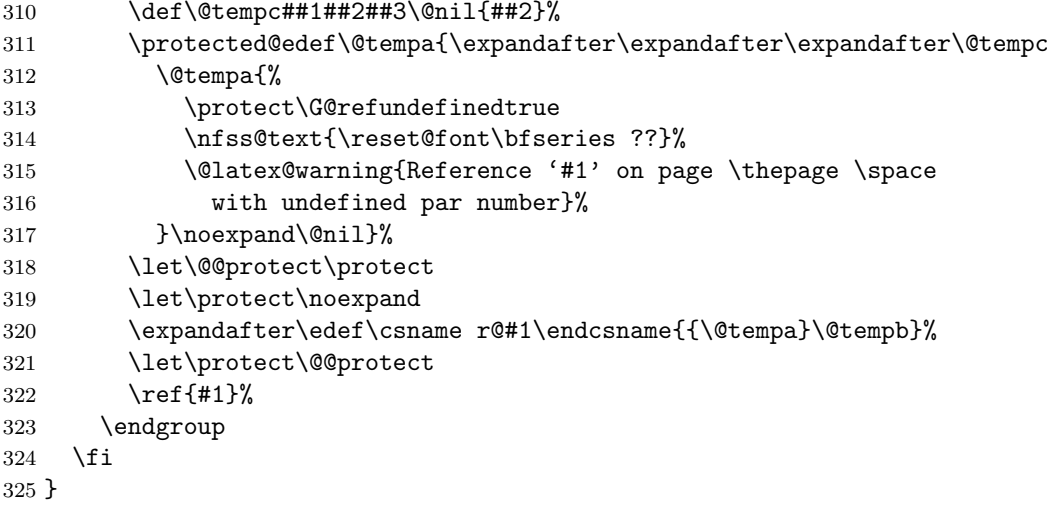

\refSentence Zitiert nur den Satz eines Satzes.

```
326 \newcommand*{\refSentence}[1]{%
327 \expandafter\ifx\csname r@#1\endcsname\relax
328 \ref{#1}%
329 \else
330 \begingroup
```
Alle Teile der Referenz bis auf den ersten in \@tempb ablegen.

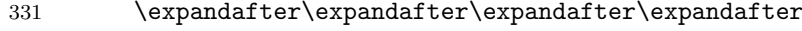

- \expandafter\expandafter\expandafter\def
- \expandafter\expandafter\expandafter\expandafter
- \expandafter\expandafter\expandafter\@tempb
- \expandafter\expandafter\expandafter\expandafter
- \expandafter\expandafter\expandafter{%
- \expandafter\expandafter\expandafter\@gobble\csname r@#1\endcsname}%

Den ersten Teil der Referenz in \@tempa ablegen.

- \def\@tempc##1##2\@nil{##1}%
- \let\jura@separator\@gobble
- \protected@edef\@tempa{\expandafter\expandafter\expandafter\@tempc
- 341 \csname r@#1\endcsname\noexpand\@nil}%

Den dritten Teil von **\@tempa** in **\@tempa** ablegen.

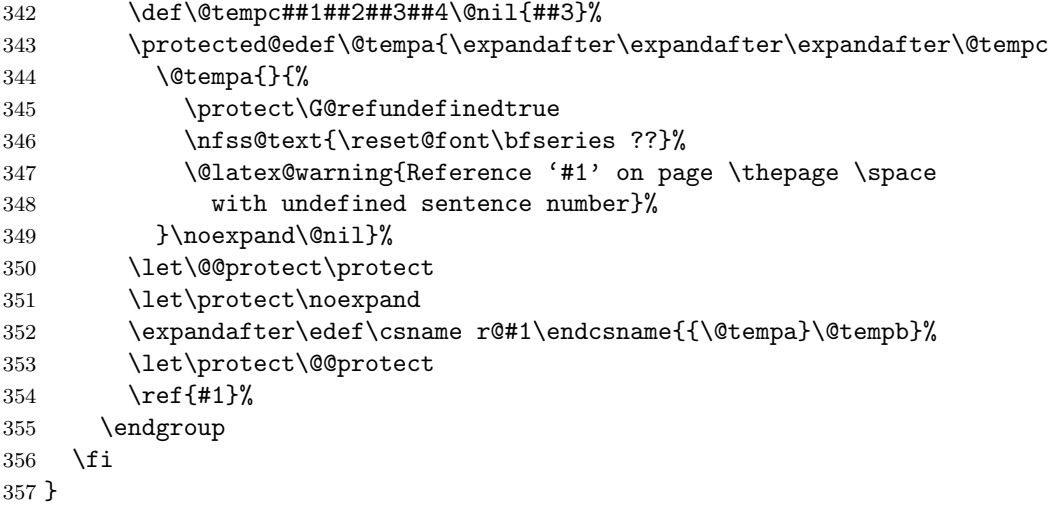

\contract@sentence Sätze nummerieren.

sentence Der Zähler wird für die Nummerierung der Sätze verwendet. Dabei ist \thesentence \theHsentence wichtig, dass beim Zitieren der Sätze als Elternobjekt der Absatz mit ausgegeben wird.

\p@sentence

```
358 \newcounter{sentence}[par]
359 \renewcommand*{\thesentence}{\arabic{sentence}}
360 \newcommand*{\theHsentence}{\theHpar-\arabic{sentence}}
361 \renewcommand*{\p@sentence}{\expandafter\p@@sentence}
362 \newcommand*{\p@@sentence}[1]{\p@par{{\par@cite{\thepar}}%
363 \jura@separator{\nobreakspace}}{\sentence@cite{#1}}}
364 \newcommand*{\contract@sentence}{%
```
 \refstepcounter{sentence}% \ensuremath{^{\mbox{\fontsize\sf@size\z@\selectfont\thesentence}}}% } \parciteformat Zitierstil für Absätze. In der Voreinstellung ist das \@Roman. \DeclareRobustCommand\*{\par@cite}[1]{\parciteformat{#1}} \newcommand\*{\parciteformat}[1]{\@Roman{\numexpr #1\relax}} \sentenceciteformat Zitierstil für Sätze. In der Voreinstellung ist das \@arabic. \DeclareRobustCommand\*{\sentence@cite}[1]{\sentenceciteformat{#1}} \newcommand\*{\sentenceciteformat}[1]{\@arabic{\numexpr #1\relax}} \parname \sentencename Der Name eines Absatzes und eines Satzes. \newcommand\*{\parname}{Paragraph} \AtBeginDocument{% \@ifundefined{captionsgerman}{}{% 375 \addto\captionsgerman{\def\parname{Absatz}}% 376 \addto\captionsgerman{\def\sentencename{Satz}}% \ifnum \l@german=\language\selectlanguage{german}\fi }% \@ifundefined{captionsngerman}{}{% 380 \addto\captionsngerman{\def\parname{Absatz}}% 381 \addto\captionsngerman{\def\sentencename{Satz}}% \ifnum \l@ngerman=\language\selectlanguage{ngerman}\fi }% } \newmaxpar \getmaxpar Noch zwei Hilfsmakros, um Zähler in der aux-Datei zwischenzuspeichern und auch dann Werte zu holen, wenn sie nicht in der aux-Datei stehen. \newcommand\*{\newmaxpar}[3]{% \begingroup \protected@edef\@tempa{#2}\@onelevel@sanitize\@tempa \expandafter\xdef\csname max@#1@\@tempa\endcsname{#3}% \endgroup } \newcommand\*{\getmaxpar}[3]{% \begingroup \protected@edef\@tempa{#3}% \@onelevel@sanitize\@tempa \expandafter\ifx \csname max@#2@\@tempa\endcsname\relax \edef\@tempa{\endgroup\edef\noexpand#1{\expandafter\the\value{par}}}% \else \edef\@tempa{\endgroup

\edef\noexpand#1{\csname max@#2@\@tempa\endcsname}}%

```
400 \setminusfi
401 \@tempa
402 }
```
# Index

Numbers written in italic refer to the page where the corresponding entry is described; numbers underlined refer to the code line of the definition; numbers in roman refer to the code lines where the entry is used.

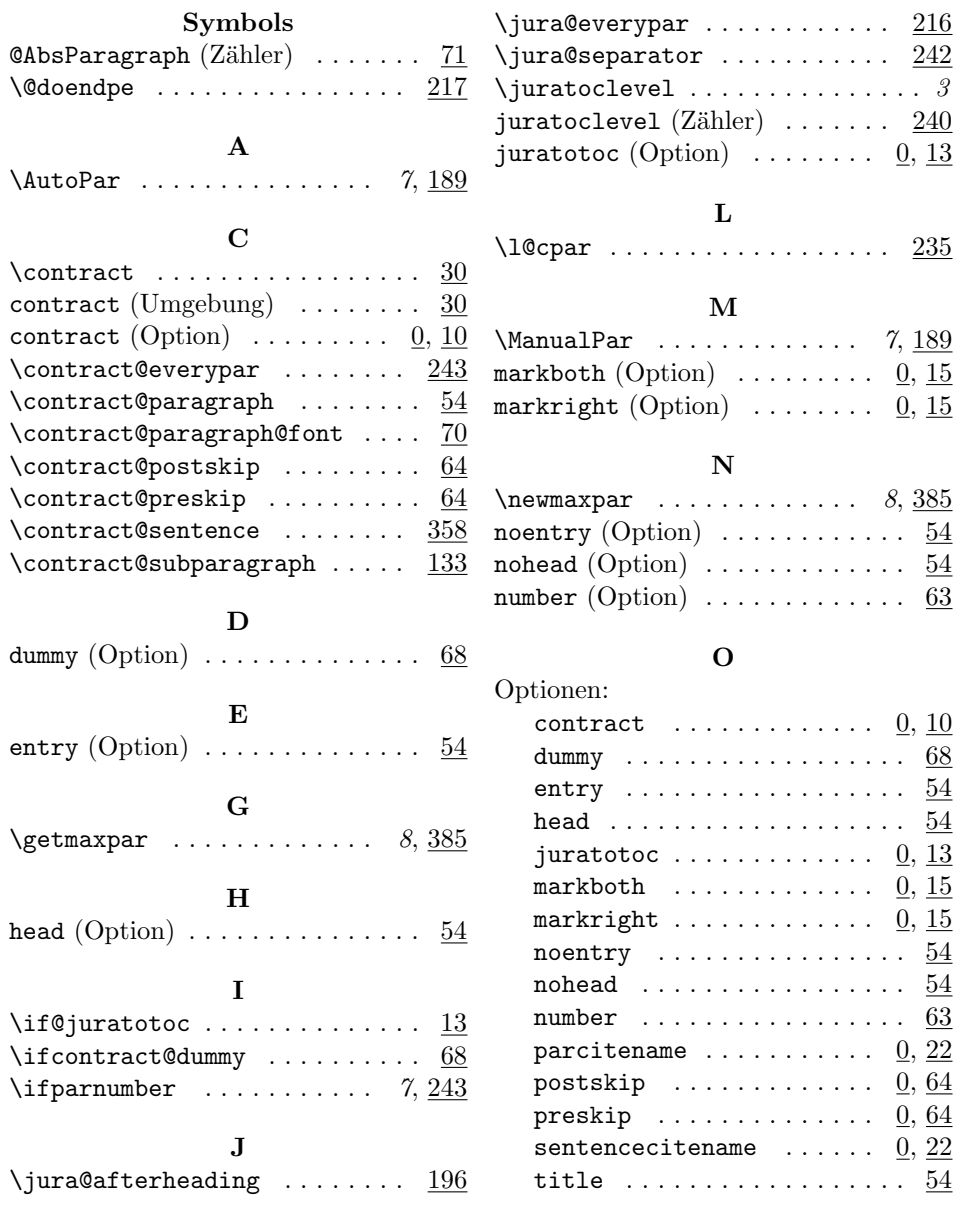

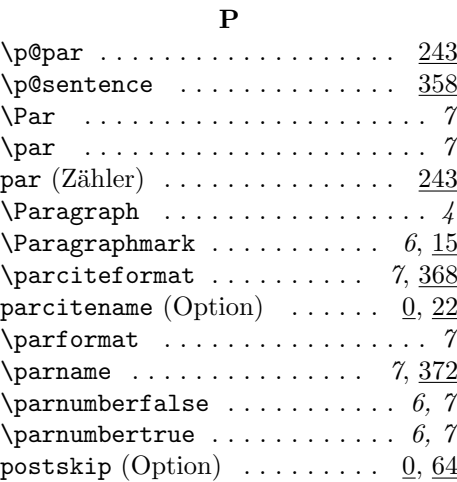

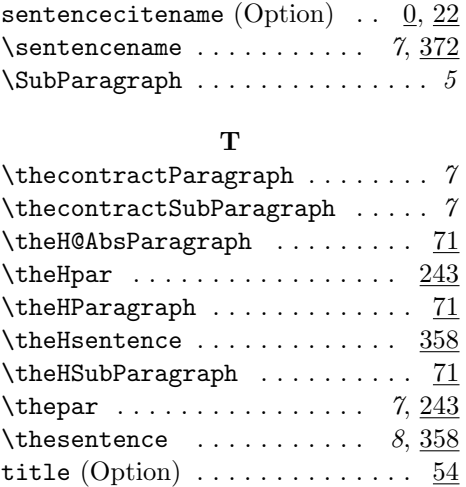

# R

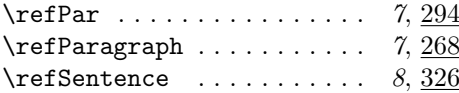

 $\mathtt{preskip}\ (\mathrm{Option})\ \ \ldots \ldots \ldots \ \ 0,\,\underline{64}$ 

# U

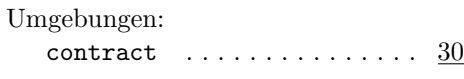

# Z

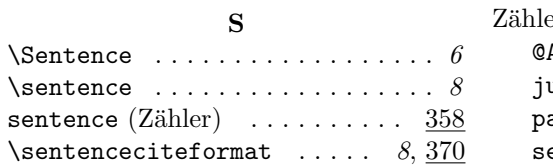

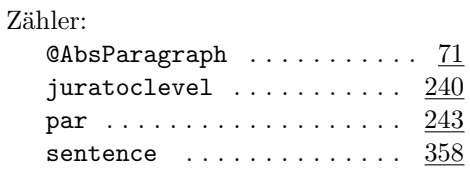